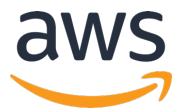

## **AWS INNOVATE 2020** オンラインカンファレンス

# 「増加するシステムをマルチアカウントで効率よく管理する」の

クイズおよび解答

AWS INNOVATE 2020のセッションの視聴およびアンケートにご記入頂きありがとうございます。本資 料が「増加するシステムをマルチアカウントで効率よく管理する」で出題されたクイズの解答になりま す。

#### **問題1︓特定のタグの付与を強制するにはどのような⽅法がありますか**

解答例1:

2019年11⽉にリリースされた AWS Organizations のタグポリシーを使うのが効果的です。タグポリ シーにより、特定のタグキーが存在すること、そのタグキーに設定できる値を指定すること、そのタグ を強制するリソース、を指定することができます。このタグポリシーをOU(Organization Units)や特定 のアカウントにアタッチすることで、このルールを強制することができます。詳しくはブログ「新機能 – タグポリシーを使⽤して、複数の AWS アカウントのタグを管理する」を参照してください。

Organizationsを使わず設定する方法としては、IAM Policy を使う方法があります。IAM Policy の設定 によりEC2の作成などのAPIを呼び出す際に特定のタグが指定されていることを強制することができま す。このIAM Policyを特定のIAMユーザーやIAM Roleに設定することでタグの使用を強制することがで きます。設定の例として、「新機能 – 作成時に EC2 インスタンスと EBS ボリュームにタグ付け」を 参照してください。また、タグを使ったIAM制御が可能なリソースの⼀覧は「IAM と連携する AWS の サービス」に記載されています。

設定時に強制するのではなく、タグが付与されていないことを後から検出する⽅法もあります。AWS Config Rules の マネージドルールには「required-tags」というルールがあり、設定変更時に指定した タグが設定されているかどうかをチェックします。すべてのリソースをサポートしてはいないため、詳 しくは「 AWS Config Rulesのドキュメント(required-tags)」をご覧ください。

© 2020, Amazon Web Services, Inc. or its Affiliates. All rights reserved.

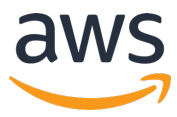

#### 参考資料

- 新機能 タグポリシーを使用して、複数の AWS アカウントのタグを管理する https://aws.amazon.com/jp/blogs/news/new-use-tag-policies-to-manage-tags-acrossmultiple-aws-accounts/
- 新機能 作成時に EC2 インスタンスと EBS ボリュームにタグ付け https://aws.amazon.com/jp/blogs/news/new-tag-ec2-instances-ebs-volumes-on-creation/
- l IAM と連携する AWS のサービス https://docs.aws.amazon.com/ja\_jp/IAM/latest/UserGuide/reference\_aws-services-thatwork-with-iam.html
- l AWS Config Rules のドキュメント(required-tags)

https://docs.aws.amazon.com/ja\_jp/config/latest/developerguide/required-tags.html

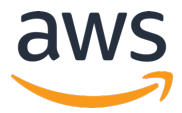

⼤村 幸敬 アマゾン ウェブ サービス ジャパンソリ ューションアーキテクト 2020/2/17作成

### **問題2︓集約したログを定期的に監査するにはどのような⽅法がありますか**

解答例2:

概して監査対象となるログは⼤量であり、また分析的な処理が必要となります。AWSの各種分析サービ スを使うことで少ない実装で⽬的の監査結果を得ることができます。ログがS3に保存されているのであ れば、Athenaを使ってクエリを実行し、条件に一致する結果を取得するといった方法が考えられます。 ログがCloudWatch Logsに保存されているのであれば、CloudWatch Logs Insightsを使ってクエリを 実⾏し、特定の属性を持つログを抽出したり、その頻度をグラフ化したりすることが可能です。これら の処理は CloudWatch Eventsを使ってLambdaファンクションを実⾏することで、定期的に呼び出し たり、結果を通知したりすることが可能になります。AWS Summit Tokyo では「AWS で実現する攻 めのシステムモニタリングかでモニタリングから分析に至る流れを解説したセッション がありますので、こちらもご参照ください。

なお、AWSのAPI操作を記録するCloudTrailには通常と異なるアクティビティを⾃動的に検出・記録す る CloudTrail Insights という機能があります (2019年11月リリース)。こちらも各アカウントにお ける異常な操作を検出するために効果的です。

#### 参考資料

AWS で実現する攻めのシステムモニタリング https://www.youtube.com/watch?v=9MNMGqnYo68

© 2020, Amazon Web Services, Inc. or its Affiliates. All rights reserved.

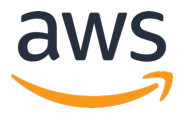

⼤村 幸敬 アマゾン ウェブ サービス ジャパンソリ ューションアーキテクト 2020/2/17作成

### 問題3:発見的ガードレールで検知された事象を自動的に対応するにはどのような方法がありますか

解答3:

発見的ガードレールを実装する AWS Config Rules には修復アクションという機能があります。これに よって、あるリソースが Config Rules で指定されたルールを逸脱した(非準拠になった)際に、修復 のため Systems Manager の Automation を⾃動的にキックすることができ、これによってリソース を準拠状態に回復させたり、通知を⾏ったりすることが可能です。Config Rulesでは検知だけを⾏い、 Automation を⼿動でキックすることも可能です。詳しくは「AWS Config Rules による ⾮準拠 AWS リソースの修復」をご参照ください。なお、修復アクションを使う方法の他に、CloudWatch Events でステータス変更を通知し、Lambdaで対処を⾏うことも可能です。この場合はルールからの逸脱だけ でなく、構成変更のすべてのイベントをトリガにして処理を記述するといったこともできます。

Systems Manager の Automation は 任意のAWS APIを使って処理を記述することができるため、多 様な処理が可能です。AWSが標準で提供しているAutomation ドキュメント(手順)には、EC2インス タンスの再起動や、SNSメッセージの発行(この先でLambdaを実行することが可能)など、よく実行 される手順が用意されています。このほか、独自にAutomation ドキュメントを作成してご自身の環境 にあった処理⼿順を作成することができます。2019年11⽉に 「Automation ドキュメント ビルダー」 という機能がリリースされ、直接PythonやPowerShellのコードを書くこともできるようになり、独⾃ ドキュメントがより作成しやすくなりました。詳しくは「AWS Systems Manager の新しいオートメ ーション機能」をご参照ください。

#### 参考資料

l AWS Config Rules による ⾮準拠 AWS リソースの修復 https://docs.aws.amazon.com/ja\_jp/config/latest/developerguide/remediation.html

© 2020, Amazon Web Services, Inc. or its Affiliates. All rights reserved.

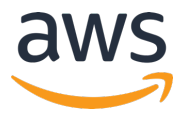

- Amazon CloudWatch Events を使用した AWS Config のモニタリング https://docs.aws.amazon.com/ja\_jp/config/latest/developerguide/monitor-config-withcloudwatchevents.html
- AWS Systems Manager の新しいオートメーション機能 https://aws.amazon.com/jp/blogs/news/new-automation-features-in-aws-systemsmanager/

## **マルチアカウント管理についてのその他の参考資料**

- クラウド運用管理の最前線 〜日米の最新状況から〜 https://pages.awscloud.com/rs/112-TZM-766/images/A1-06.pdf
- マルチアカウント運用での権限移譲と統制の両立 https://pages.awscloud.com/rs/112-TZM-766/images/B2-07.pdf
- l AWS Black Belt Online Seminar AWS のマネジメント&ガバナンス サービスアップデート https://www.slideshare.net/AmazonWebServicesJapan/20191218-aws-black-belt-onlineseminar-aws